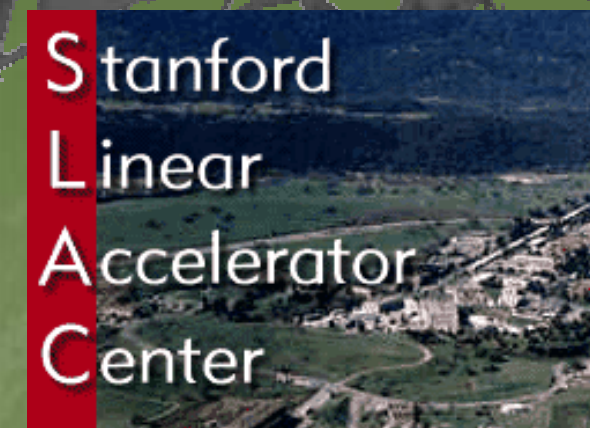

Geant 4

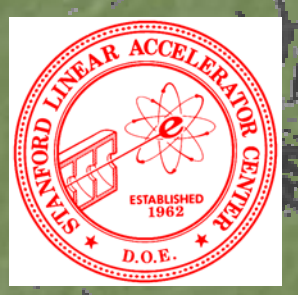

#### UI command

Makoto Asai (SLAC Computing Services) Geant4 Tutorial Course @ Fermi Lab October 27th, 2003 $^\circ$ 

#### Contents

Alias and loop Mechanism of UI command Messenger class Defining a command Implementing a messenger

þ

þ

λ

Ż

Ż

## Alias

Alias can be defined by

**/control/alias /control/alias [name] [value] [name] [value]**

- It is also It is also set with set with **/control/loop /control/loop** and **/control/ /control/foreach foreach** commands
- þ Aliased value is always treated as a string even if it contains only numbers.

#### Alias is to be used with other UI command.

- Use curly brackets,  $\{$  and  $\}$ .
- For example, frequently used lengthy command can be shortened by aliasing.
- **/control/alias trv1 /control/alias trv1 "/tracking/verbose 1 /tracking/verbose 1"**

**{trv1}** 

⋗

þ

X

þ

2

Aliases can be used recursively.

**/control/alias file1 / /control/alias file1 /diskA/dirX/fileXX.dat diskA/dirX/fileXX.dat**

**/control/alias file2 / /control/alias file2 /diskB/dirY/fileYY.dat diskB/dirY/fileYY.dat**

**/control/alias run 1 /control/alias run 1**

**/myCmd/getFile myCmd/getFile {file{run file{run}}**

#### Loop

 **/control/loop /control/loop** and **/control/ /control/foreach foreach** commands execute a macro commands execute a macro file more than once. Aliased variable can be used inside the macro file. **/control/loop [ /control/loop [***macroFile macroFile***] [***counterName counterName***] [***initialValue initialValue***] [***finalValue finalValue***] [***stepSize stepSize***]** þ *counterName* is aliased to the number as a loop counter **/control/ /control/foreach foreach [***macroFile macroFile***] [***counterName counterName***] [***valueList valueList***]** X *counterName counterName* is aliased to a value in is aliased to a value in *valueList valueList* þ *valueList* must be enclosed by double quotes (" ")

on UI terminal or other macro file **/control/loop /control/loop myRun.mac myRun.mac Ekin 10. 20. 2. 10. 20. 2.**

in myRun.mac **/gun/energy { /gun/energy {Ekin} GeV /run/beamOn 100**

þ

2

Σ

X

þ

### Mechanism of UI command

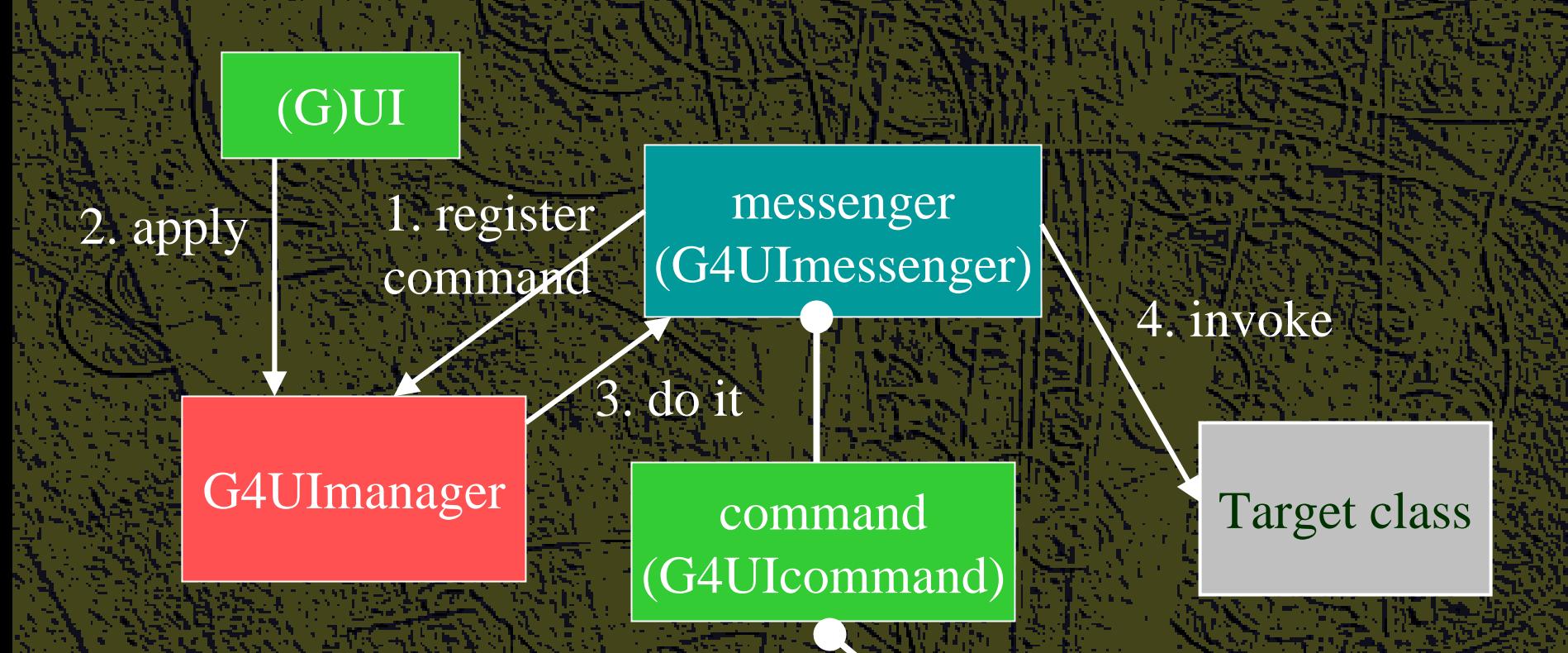

Object shown in green must be instantiated by the user

Class shown in blue must be implemented and instantiated by the user

G4UIparameter

### Messenger class

Each messenger class must be derived from G4UImessenger base class. A messenger class can handle one or more UI commands.

A messenger class should be instantiated by the constructor of the target class to which commands should be delivered, and should be deleted by . the destructor of the target class.

Methods of messenger class

**Constructor** 

Ż

Σ

þ

X

þ

Σ

à

ż Define (instantiate) commands / command directories **Destructor** 

þ Delete commands / command directories

void SetNewValue (G4UIcommand\* command, G4String newValue)

**Convert "newValue" parameter string to appropriate value(s) and** invoke a method of the target class

G4String GetCurrentValue (G4UIcommand\* command)

þ Access to a get-method of the target class and convert the current values to a string

#### Definition (instantiation) of a command

To be implemented in the constructor of a messenger class.

Σ

**{**

**}**

X

**A01DetectorConstMessenger:: A01DetectorConstMessenger::A01DetectorConstMessenger A01DetectorConstMessenger (A01DetectorConstruction\* (A01DetectorConstruction\* tgt) :target(tgt target(tgt)**

 $mydetDir$  = new G4UIdirectory("/mydet/"); mydetDir->SetGuidance("A01 detector setup commands.");

```
armCmd = new G4UIcmdWithADoubleAndUnit G4UIcmdWithADoubleAndUnit("/mydet/armAngle /mydet/armAngle",this); ",this);
armCmd->SetGuidance SetGuidance("Rotation ("Rotation angle of the second arm."); angle of the second arm.");
armCmd->SetParameterName SetParameterName("angle",true ("angle",true);
armCmd->SetRange SetRange("angle ("angle>=0. && angle<180."); >=0. && angle<180.");
armCmd->SetDefaultValue SetDefaultValue(30.);
armCmd->SetDefaultUnit SetDefaultUnit("deg");
```
Guidance can (should) be more than one lines. The first line is utilized as a short description of the command.

#### G4UIcommand and its derivatives

G4UI command is a class which represent a UI command. G4UIparameter represents a parameter.

G4UIcommand can be directly used for a UI command. Geant4 provides its derivatives according to the types of associated parameters.

G4UIcmdWithoutParameter

G4UIcmdWithAString

G4UIcmdWithABool

Z

Σ

þ

ż

þ

þ

Ž

þ

þ

þ

G4UIcmdWithAnInteger

G4UIcmdWithADouble, G4UIcmdWithADoubleAndUnit G4UIcmdWithADouble, G4UIcmdWithADoubleAndUnit

G4UIcmdWith3Vector, G4UIcmdWith3VectorAndUnit G4UIcmdWith3Vector, G4UIcmdWith3VectorAndUnit

G4UIdirectory

A UI command with other type of parameters must be defined by G4UIcommand base class.

#### Parameter name(s)

**void SetParameterName SetParameterName(**

**const char\* const char\*parName parName,** 

**G4bool omittable omittable,** 

**G4bool currentAsDefault currentAsDefault=false); =false);** 

 $void$  **SetParameterName**(

**const char\*nam1, const char const char\*nam1, const char\*nam2, const char\*nam3, \*nam2, const char\*nam3,** 

**G4bool omittable omittable,** 

þ

þ

þ

**G4bool currentAsDefault currentAsDefault=false); =false);**

Parameter names are used in held, and also in the definition of parameter range.

If "omittable" is true, the command can be issued without this particular parameter value.

If "currentAsDefalult" is true, current value of the parameter is used as a default value, otherwise default value must be defined with SetDefaultValue() method.

# **Range, unit and candidates void setRange (const char\* rangestring)**

þ

ż

Σ

Ž

þ

þ

þ

Σ

þ

Ż

Available for a command with numeric-type parameters. Range of parameter(s) must be given in  $C++$  syntax. **aCmd->SetRange("x SetRange("x>0. && y>z && z>( >0. && y>z && z>(x+y)");**

Not only comparison with hard-coded number but also comparison between variables and simple calculation are available. Names of variables must be defined by SetParameterName () method.

**void SetDefaultUnit SetDefaultUnit(const char\* defUnit defUnit)**

Available for a command which takes unit.

- Once the default unit is defined, no other unit of different dimension will be accepted.
- Alternatively, you can define a dimension (unit category) without setting a default unit.

**void SetUnitCategory(const SetUnitCategory(const char\* unitCategory unitCategory)**

**void SetCandidates SetCandidates(const char\* candidateList candidateList)**

Available for a command with string type parameter Candidates must be delimited by a space. candidates can be dynamically updated.

#### Available state

**void AvailableForStates AvailableForStates(G4ApplicationState s1,…) (G4ApplicationState s1,…)**

Define command's applicability for Geant4

application states.

Σ

X

Ž

ż

Ż

X

à

þ

Geant4 has six application states.

G4State\_PreInit

Ž Material, Geometry, Particle and/or Physics Process need to be initialized G4State\_Idle

Ž Ready to start a run G4State\_GeomClosed

þ Geometry is optimized and ready to process an event

G4State\_EventProc

þ An event is processing G4State\_Quit, G4State\_Abort UI command unavailable UI command unavailable

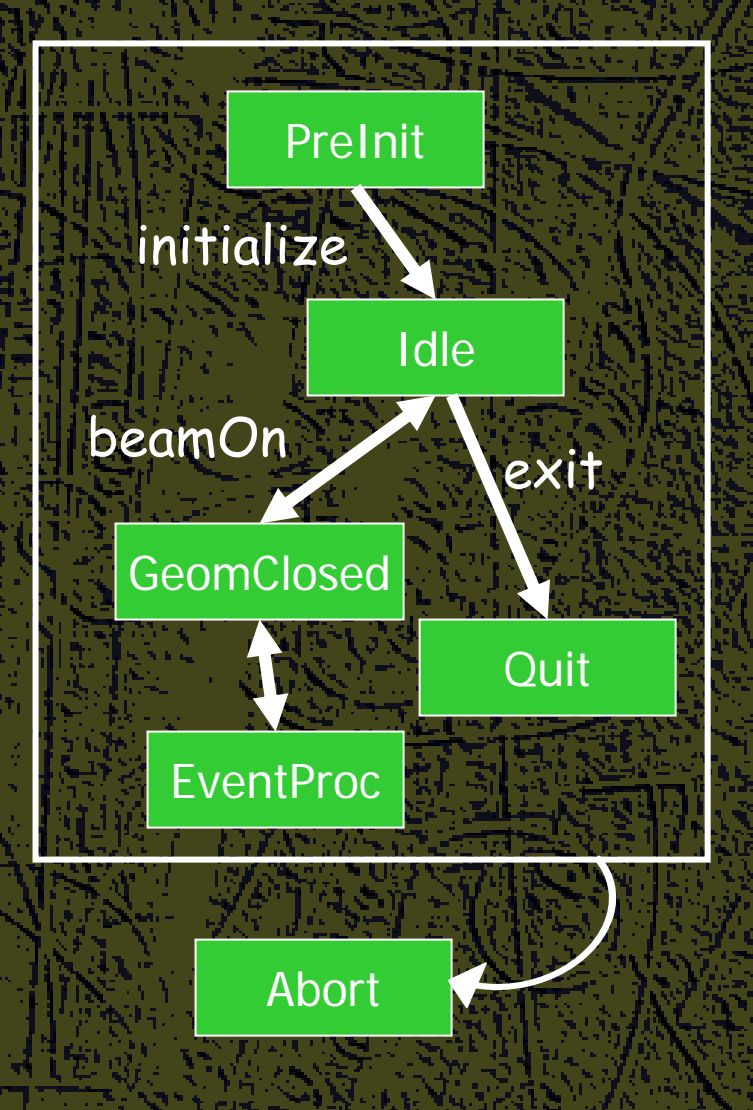

Converting between string and values X Derivatives of G4UI command with numeric and boolean parameters have corresponding conversion methods. ż From a string to value G4bool GetNewBoolValue(const char\*) **G4int GetNewIntValue(const GetNewIntValue(const char\*)** G4double GetNewDoubleValue(const char\*)  $\texttt{G4ThreeVector}$  GetNew3VectorValue(const char\*) þ To be used in SetNewValue() method in messenger. X Unit is taken into account automatically. þ From value to string **G4String G4String ConvertToString ConvertToString(...) G4String G4String ConvertToString ConvertToString(...,const char\* unit) (...,const char\* unit)** þ To be used in GetCurrentValue() method in messenger.

#### SetNewValue and GetCurrentValue

**void A01DetectorConstMessenger void A01DetectorConstMessenger**

**::SetNewValue(G4UIcommand\* command,G4String SetNewValue(G4UIcommand\* command,G4String newValue newValue)**

**if( command== if( command==armCmd )**

**{ target { target->SetArmAngle(armCmd SetArmAngle(armCmd->GetNewDoubleValue GetNewDoubleValue(newValue (newValue)); }**

**G4String A01DetectorConstMessenger G4String A01DetectorConstMessenger**

 $: : \mathsf{GetCurrentValue}$  (G4UIcommand\* command)

**G4String G4String cv;**

**{**

**}**

**{**

**}**

**if( command== if( command==armCmd )**

**{ cv = armCmd->ConvertToString ConvertToString(target (target->GetArmAngle(),"deg GetArmAngle(),"deg"); } return cv;**